# *INFORMATICĂ APLICATĂ*

# **STRUCTURA**

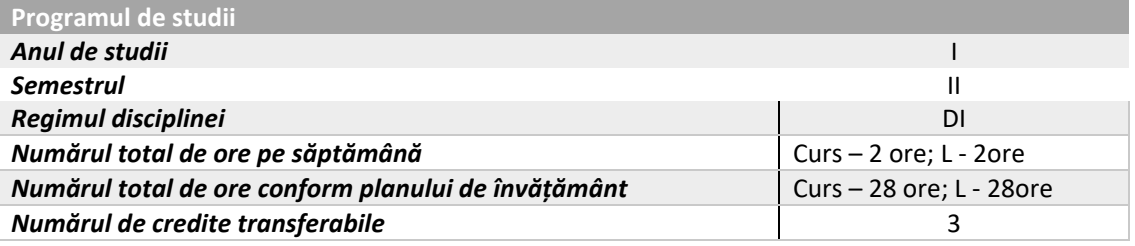

### **OBIECTIVELE DISCIPLINEI**

Însușirea cunoștințelor de bază și a tehnicilor avansate în utilizarea foilor de calcul tabelar, a gestionării bazelor de date, precum și a realizării de proiecte grafice (Utilizare MS Excel,

MS PowerPoint). Ulilizare MS Word pentru realizarea de şabloane grafice din diverse domenii.

# **CONȚINUTUL DISCIPLINEI**

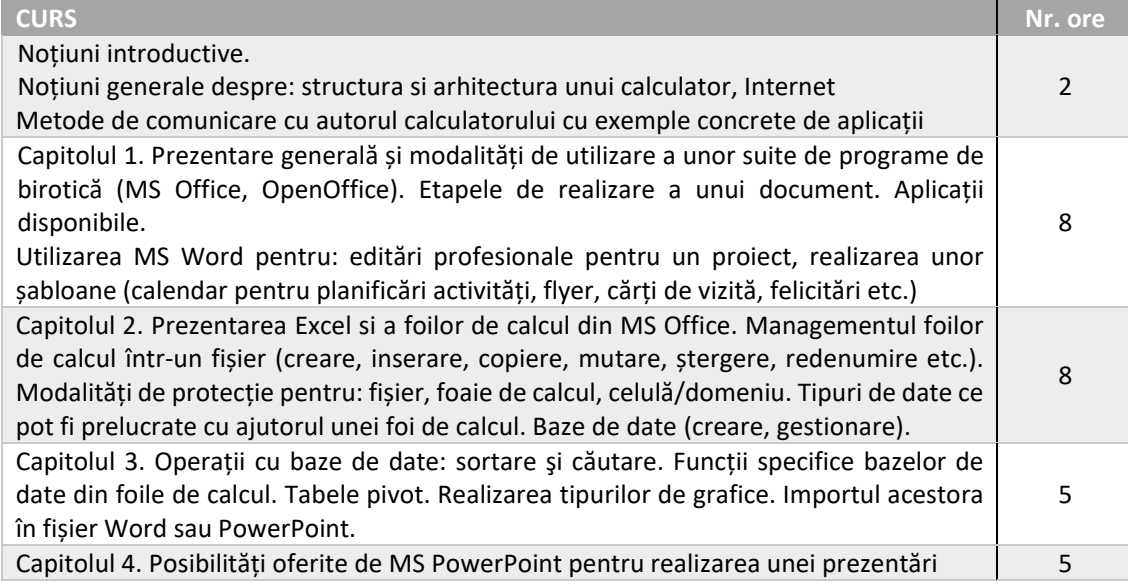

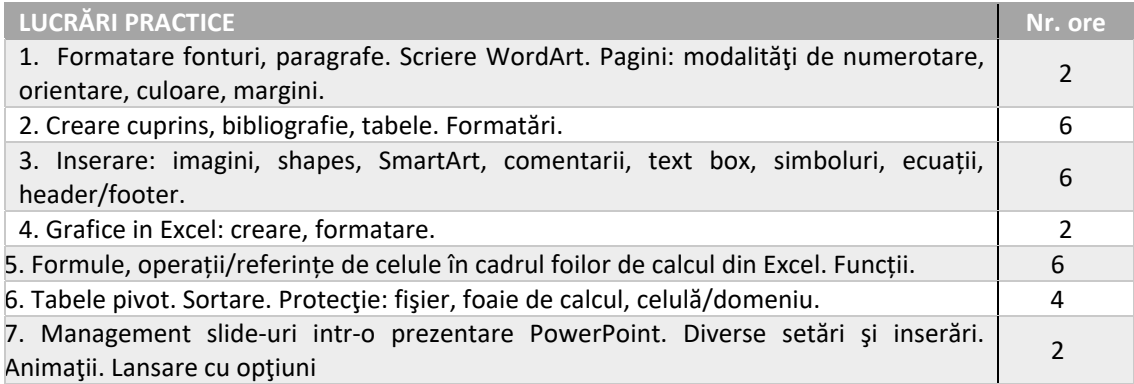

#### **BIBLIOGRAFIE ‐**Webografie

- 1. \*\*\* https://igpa.usamvb.ro/course/view.php?id=13 ‐ platforma USAMV pentru PCM
- 2. \*\*\* https://www.youtube.com/watch?v=ch6L2ONWdL8
- 3. \*\*\* https://www.youtube.com/watch?v=ak3FrZEE4K4
- 4. \*\*\* https://www.youtube.com/watch?v=bkj35uEJKuY
- 5. \*\*\* https://www.youtube.com/watch?v=HnYzx7WWhp0
- 6. \*\*\* https://www.youtube.com/watch?v=GTaISj4eDtY
- 7. \*\*\* http://informaticasite.ro/office‐word‐crearea‐unui‐sablon‐word‐2007.html
- 8. \*\*\* http://193.230.235.141/index.php?dir=Informatica/Office/
- 9. \*\*\* http://www.techonthenet.com/excel/index.php
- 10. \*\*\* http://www.excelfunctions.net/

### **EVALUARE**

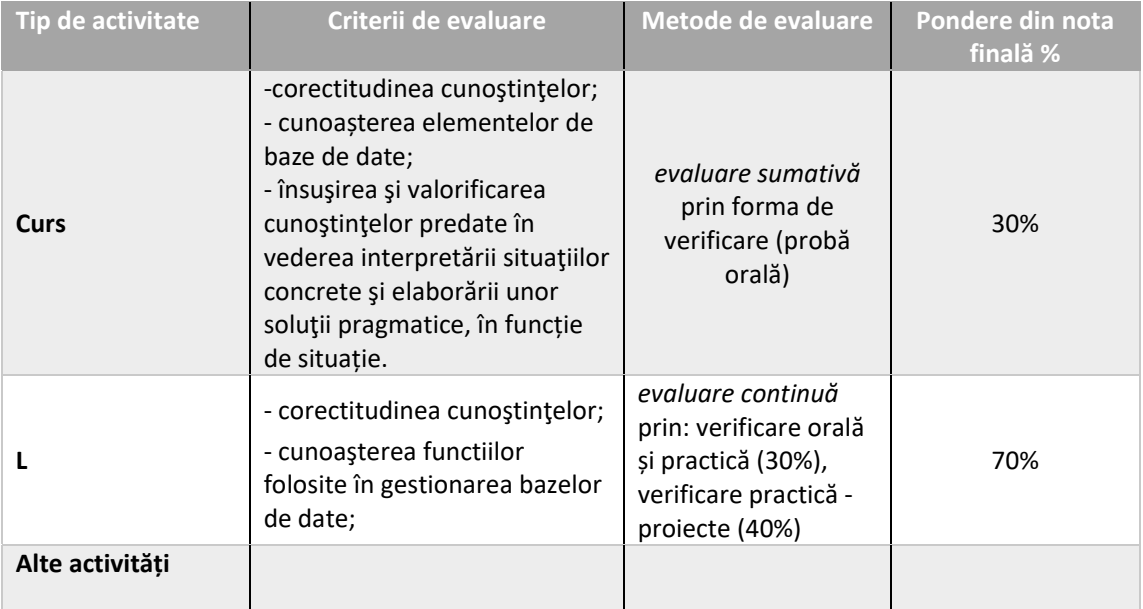

**Titularul activităților de curs: Șef lucr. Dr. IONITESCU Elena Titularul activităților de lucrări practice L: Șef lucr. Dr. IONITESCU Elena**